# **Een tutorial over het gebruik van BIBTEX**

#### **Abstract**

Dit artikel beschrijft het gebruik van BIBTEX waarbij de nadruk gelegd wordt op die aspecten die voor veel mensen als moeilijk ervaren worden. Het is een uitwerking van een lezing die de auteur gegeven heeft op de NTG-dag in Arnhem op 13 november 2003.

#### **Keywords**

BIBTEX, bibliografie, literatuurlijst, referentie, LaTEX, citeren, woordenlijsten.

### **Inleiding**

BIBTEX [1] is een programma, geschreven door Oren Patashnik, dat gebruikt wordt om bibliografieën (literatuurlijsten) te beheren voor LaTEX documenten. Het idee is om de vorm en de inhoud van de bibliografie van elkaar te scheiden. Hierdoor kan men een soort database van literatuurreferenties aanleggen en naar behoefte hieruit putten voor een specifiek document, terwijl de vormgeving van de literatuurlijst niet bepaald wordt (althans grotendeels) door de database maar door de eisen die aan het document gesteld worden. Het woord 'database' moet hier met een korreltje zout genomen worden: het is niet te vergelijken met de databases die bijvoorbeeld voor een administratie of een website gebruikt worden, maar eerder een eenvoudige kaartenbak, en dan nog van een heel specifieke vorm. De uiteindelijke vorm en inhoud van de literatuurlijst worden bepaald door de volgende onderdelen:

- $\square$  De inhoud van de bibliografische database (een .bib file).
- $\square$  De referenties die in het LaT<sub>E</sub>X document voorkomen.
- $\Box$  De bibliografische stijl die gebruikt wordt (een . bst file).

### **De bibliografische database**

De bibliografische database is een gewoon tekstbestand, meestal in ASCII. De moderne BIBTEX kan ook met 8-bit tekenverzamelingen werken, maar nog niet met Unicode.

Zo'n database bestaat uit een aantal records, voor elk opgenomen werk één. De opgenomen werken kunnen van verschillende soort zijn en elke soort heeft zijn eigen specifieke informatie (velden). Zo heeft een tijdschriftartikel een tijdschrift, en meestal ook een jaargang en nummer. Een boek heeft een uitgever en een jaartal. Bijna alle soorten hebben een auteur of redacteur (editor) en een titel. Welke soorten herkend worden hangt uiteindelijk af van de bibliografische stijl die gebruikt wordt. Het is mogelijk om eigen soorten te definiëren, maar dan moet men wel een bibliografische stijl maken die deze soort herkent en de juiste vormgeving ervoor produceert.

Elke soort wordt in de bibliografische database aangegeven door een keyword dat met @ begint, bijvoorbeeld @Book. Het maakt niet uit of het keyword met hoofdletters, kleine letters of een mix ervan gegeven wordt.

In tabel 1 staat een opsomming van de belangrijkste soorten records en de notatie die BIBTEX gebruikt. De verplichte velden zijn ook aangegeven. Welke velden voor elke soort facultatief zijn kan in andere literatuur gevonden worden, zie [1, 2]. Bovendien bestaan er diverse programma's voor het beheren van de bibliografische database files, en die kennen meestal de relevante velden.

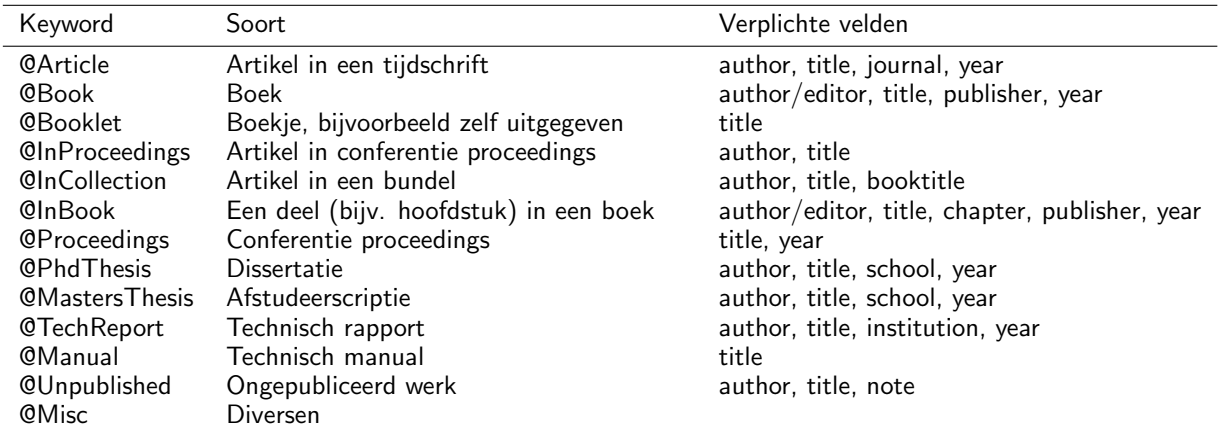

Tabel 1. Soorten werken in BIBTEX

In appendix staat een voorbeeld bibliografische database, die overigens niet erg representatief is. Hij bestaat voornamelijk uit pathologische gevallen die verder in dit artikel besproken worden.

### **Citaties in het document**

Als voorbeeld nemen we het volgende document:

```
\documentclass{article}
\begin{document}
As has been shown in \cite{swierstra01combinator} \ldots
\nocite{el_libro_latex}
\bibliographystyle{plain}
\bibliography{bibfile}
\end{document}
```
De uitvoer hiervan is:

As has been shown in  $[2] \ldots$ 

# References

- [1] Bernardo Cascales Salinas, Pascual Lucas Saorín, José Manuel Mira Ros, Antonio José Pallarés Ruiz, and Salvador Sánchez-Pedreño Guillén. El Libro  $De$   $\cancel{B}T_FX$ . Pearson, 2003.
- [2] Doaitse Swierstra. Combinator parsers: From toys to tools. In Graham Hutton, editor, Electronic Notes in Theoretical Computer Science, volume 41. Elsevier Science Publishers, 2001.

We zien de volgende BIBT<sub>F</sub>X elementen in dit document:

- □ \cite{*key*} Een werk dat geciteerd wordt en daarom in de bibliografie wordt opgenomen.
- 2 \nocite{*key*} Een werk dat niet geciteerd wordt en toch in de bibliografie wordt opgenomen. Een alternatieve vorm is \nocite{\*} waarmee alle werken uit de bibliografische database worden opgenomen zonder geciteerd te worden.
- 2 \bibliographystyle{*style*} De bibliografische stijl: in dit geval 'plain' wat numerieke referenties genereert.
- 2 \bibliography{*bibfile(s)*} De bibliografische database.

Wat betreft de vormgeving valt het volgende op:

- $\Box$  'El Libro de LaT<sub>E</sub>X' is met hoofdletters
- 2 'Combinator parsers: From toys to tools' is met kleine letters (behalve de eerste letter en na de :)
- $\square$  De referenties zijn gesorteerd op auteursnaam.

De hoofd- en kleine letters worden bepaald door de bibliografische stijl en niet door de database. In dit geval maakt het verschil of het een artikel of een boek betreft. In het tweede voorbeeld gebruiken we een andere bibliografische stijl

```
\documentclass[openbib]{article}
\begin{document}
As has been shown in \cite{swierstra01combinator} \ldots
\nocite{el_libro_latex}
\bibliographystyle{alpha}
\bibliography{bibfile}
\end{document}
```
en de uitvoer hiervan:

As has been shown in  $[Swi01] \ldots$ References  $[CSLSMR<sup>+</sup>03]$  Bernardo Cascales Salinas, Pascual Lucas Saorín, José Manuel Mira Ros, Antonio José Pallarés Ruiz, and Salvador Sánchez-Pedreño Guillén. El Libro de L<sup>AT</sup>FX. Pearson, 2003. [Swi01] Doaitse Swierstra. Combinator parsers: From toys to tools. In Graham Hutton, editor, Electronic Notes in Theoretical Computer Science, volume 41. Elsevier Science Publishers, 2001.

Er zijn twee verschillen:

- 1. De openbib optie maakt dat in de bibliografie verschillende elementen op een nieuwe regel beginnen.
- 2. De alpha bibliografische stijl zorgt ervoor dat alfanumerieke verwijzingen gebruikt worden. Andere standaard stijlen zijn unsrt (referenties worden niet gesorteerd maar in volgorde van referentie opgenomen), en abbrv (voornamen van auteurs worden afgekort). Meer stijlen worden verderop besproken.

### **Plaats en naam**

Normaliter wordt een bibliografie aan het eind van een document geplaatst. Soms worden aparte literatuurlijsten aan het eind van een hoofdstuk of ander onderdeel geplaatst, zie pagina 82 voor meer informatie. In het gewone geval wordt de plaats van de bibliografie bepaald door het \bibliography commando. Dit geeft dus zowel aan welke bibliografische database gebruikt als waar de bibliografie komt te staan.

De literatuurlijst wordt bij de standaard klasse 'book' als hoofdstuk gezet en bij de klassen 'article' en 'report' als sectie. Andere klassen doen meestal iets soortgelijks hoewel sommige de mogelijkheid hebben een andere keus te maken bijvoorbeeld als sectie in een klasse met hoofdstukken.

De titel van de bibliografie is bij verstek 'Bibliography' in de klassen 'book' en 'report' en 'References' in 'article'. Bij gebruik van babel met de optie 'dutch' wordt dit resp. 'Bibliografie' en 'Referenties'. Men kan ook eigen termen hiervoor gebruiken door (met \renewcommand) resp. \bibname (book/report) en \refname (article) te herdefiniëren. Bijvoorbeeld:

```
\renewcommand{\bibname}{Literatuurlijst}
```
De titels worden bij verstek zonder nummer gezet en komen niet in de inhoudsopgave. Wil men de bibliografie toch in de inhoudsopgave opnemen dan kan dit met het \addtocontents commando. Bijvoorbeeld in de 'article' klasse waar de bibliografie een sectie is:

\addcontentsline{toc}{section}{\refname} \bibliography{...}

Er is een kleine kans dat de bibliografie net op een nieuwe pagina begint en dat op deze manier nog net het vorige nummer in de inhoudsopgave verschijnt. Dan moet

men een \newpage hiervoor geven. Bij 'report' en 'book' waar de bibliografie een hoofdstuk is dat in ieder geval op een nieuwe pagina begint gaat dit zonder verdere maatregelen zeker fout. Omdat het voorgaande hoofdstuk nog zwevende figuren of tabellen kan hebben moet hierbij zelfs een \cleardoublepage of clearpage gegeven worden afhankelijk van het feit of hoofdstukken altijd op een rechter- of ook op een linkerpagina beginnen.

```
\cleardoublepage % of \clearpage
\addcontentsline{toc}{chapter}{\bibname}
\bibliography{...}
```
Wanneer men het teveel werk vindt om uit te zoeken of hetzelfde probleem heeft met bijvoorbeeld de index, dan is het waarschijnlijk eenvoudiger om het werk uit te besteden aan het tocbibind package van Peter Wilson [3]. Bij verstek voegt dit package de bibliografie, index, lijst van figuren en tabellen en zelfs de inhoudsopgave zelf toe aan de inhoudsopgave. Met opties kunnen deze onderdrukt worden. Wil men bijvoorbeeld de inhoudsopgave en de lijst van tabellen niet opnemen dan kunnen de opties nottoc en notlot gebruikt worden. Andere opties die van belang zijn voor de bibliografie zijn: chapter en section om de bibliografie als hoofdstuk resp. sectie op te nemen en numbib om de bibliografie een sectie- of hoofdstuknummer te geven.

### **De opbouw van de bibliografische database**

Zoals in appendix te zien is bestaat elk record in de database uit het keyword gevolgd door een sleutel ('*key*') en de velden tussen accolades of ronde haakjes. De *key* kan zelf gekozen worden en wordt gebruikt als argument in het \cite commando. De velden worden gescheiden door komma's (het laatste veld mag ook door een komma gevolgd worden). Een veld bestaat uit de naam gevolgd door een =-teken en de waarde.

Voor de veldwaarden kunnen gebruikt worden:

□ Strings tussen "".

```
publisher = "Elsevier Science Publishers"
De "" worden verwijderd. Aanhalingstekens mogen alleen binnen accolades
voorkomen, ook wanneer het \" betreft.
```
- $\Box$  Strings tussen { }. title = {Combinator Parsers: From Toys to Tools} De buitenste { } worden verwijderd. In beide soorten strings mogen geneste accolades voorkomen.
- $\Box$  Getallen zonder teken.  $year = 2003$
- $\Box$  Macro's.

```
month = jan
```
Macro's worden gedefinieerd in de bibliografische stijl of in de bibliografische database met het @string commando: @string(jan = "Januari")

```
@string{acmtr = "ACM Transactions on "}
```
 $\square$  Bovenstaande items kunnen gecombineerd worden met de concatenatieoperator #:

journal = acmtr # "Multimedia"

Behalve de bibliografische records kan de database nog bevatten:

 $\square$  De reeds genoemde @string entries; deze hebben als inhoud hetzelfde als

een veld.

- $\square$  Een @Preamble, die extra T<sub>E</sub>X code kan bevatten die in het document geplaatst wordt voor de bibliografie. Hierin kunnen bijvoorbeeld TFX macro's gedefinieerd worden die in de records gebruikt worden. Verderop wordt hiervan een voorbeeld gegeven.
- $\Box$  @Comment waarin commentaar staat.
- 2 Alle tekst vanaf het begin of het eind van een entry tot de volgende @ wordt ook als commentaar beschouwd, maar kan natuurlijk niet het @-teken bevatten, in tegenstelling tot de @comment entries.

### **Namen van personen**

Namen van personen komen voor in de velden author en editor (en mogelijkerwijs andere). Wanneer deze velden meer dan één persoon bevatten dan moeten deze worden gescheiden door 'and', en niet door een komma (een fout die men in het begin gemakkelijk maakt). De bibliografische stijl bepaalt hoe de scheiding tussen de auteurs in het uiteindelijke document weergegeven wordt. Dit kan bijvoorbeeld met komma's zijn of met een taalafhankelijk woord. In sommige stijlen wordt bij een groot aantal auteurs zelfs een deel van de auteurs vervangen door *et. al.* of iets dergelijks. Wanneer met zelf *et. al.* wil weergeven dan moet dit met de tekst 'and others', die door BIBTEX dan weer omgezet wordt in de juiste (evt. taalafhankelijke) constructie.

Elke naam bestaat in BIBTEX in principe uit 4 delen, waarbij sommige leeg kunnen zijn: voorna(a)m(en), van, achternaam, toevoeging (bijv. Jr.). Titels zoals Prof. Dr. worden niet ondersteund (zie pagina 72 voor trucs om deze toch erin te krijgen). Er zijn drie toegestane vormen om namen in de bibliografische database te noteren:

- □ Piet van Oostrum
- 2 van Oostrum, Piet
- □ van Oostrum, Jr, Piet

Het 'van' gedeelte wordt herkend doordat het met kleine letters geschreven wordt.

Namen die hiervan afwijken of die letters met accenten of vreemde tekens bevatten moeten apart behandeld worden. Deze aparte tekens moeten binnen een eigen accoladegroep behandeld worden. Ook samengestelde achternamen moeten zorgvuldig behandeld worden anders interpreteert BIBTEX deze misschien als voornaam.

Bijvoorbeeld: Bernardo Cascales Salinas. Hierbij is de achternaam (zoals in Spaanstalige landen gebruikelijk is) 'Cascales Salinas'. Zonder tegenbericht zal BIBTEX echter 'Cascales' als tweede voornaam interpreteren. We kunnen dit voorkomen door de naam te schrijven als: 'Cascales Salinas, Bernardo' of eventueel 'Bernardo {Cascales Salinas}'. Wat tussen accolades staat wordt door BIBTEX als ondeelbare eenheid beschouwd. Namen met een 'van' zijn in principe geen probleem, bijvoorbeeld 'Peter van Emde Boas'.

Een ander voorbeeld is 'Xavier {Sala-i-Martin}', hierbij is de achternaam tussen accolades geschreven om te voorkomen dat BIBTEX de 'i' in 'I' verandert.

BIBTEX let zelfs bijzonder op delen die tussen accolades staan en met een \ beginnen. Bijvoorbeeld 'Jos{\'e}. BIBT<sub>E</sub>X kent de standaard LaT<sub>E</sub>X geaccentueerde letters en behandelt deze dan ook als één letter. Bij andere commando's wordt voor het sorteren wordt de tekst na het commando gebruikt. Dit geldt alleen voor het eerste niveau accolades (afgezien van de eventuele buitenste accolades van de veldwaarde), en niet voor accolades die dieper genest zijn.

In de voorbeeld database vinden we ook 'Kre\v{s}imir {\v{Z}}igi\'{c}'.

Hierbij zijn de  $\forall s$  en de  $\forall c$  niet tussen accolades geschreven hoewel dat eigenlijk wel aan te bevelen is. BIBTEX geeft deze letterlijk door naar LaTEX zodat uiteindelijk toch de juiste tekst in de bibliografie gezet wordt (Krešimir Žigić). Als we dit echter bij  $\vee$  (Z} ook gedaan zouden hebben dan zou BIBT<sub>E</sub>X de naam op de 'v' sorteren in plaats van op de 'Z'. Bovendien zou de 'v' in 'V' veranderd worden en dus een onbekend commando worden.

Namen moeten zo mogelijk voluit geschreven worden, want BIBTEX zal de voornamen afkorten tot voorletters wanneer de bibliografische stijl dat vereist. Hierbij worden samengestelde voornamen als Jean-Paul afgekort als J.-P. Zie hieronder een voorbeeld met de abbrv stijl:

As has been shown in  $[2] \ldots$ 

# References

- [1] B. Cascales Salinas, P. Lucas Saorín, J. M. Mira Ros, A. J. Pallarés Ruiz, and S. Sánchez-Pedreño Guillén. El Libro de IATEX. Pearson, 2003.
- [2] D. Swierstra. Combinator parsers: From toys to tools. In G. Hutton, editor, Electronic Notes in Theoretical Computer Science, volume 41. Elsevier Science Publishers, 2001.

### **Moeilijke gevallen**

In Sommige namen wordt het 'van' deel met hoofdletters geschreven: 'Juan De La Torre'. We kunne hierbij een truc met een macro gebruiken:

Juan {\MakeUppercase{d}e La} Torre.

Omdat we hierbij een accoladegroep op het eerste niveau hebben dat met een \ begint is de bovenstaande regel van toepassing. BIBTEX kijkt dus naar de eerste letter na de macro (d) en ziet dit als 'van' deel.

Titels zoals 'Lord' hebben ook speciale behandeling nodig om niet als voor- of achternaam geïnterpreteerd te worden. Bijvoorbeeld 'Lord Kelvin' zou in een abbrv stijl als 'L. Kelvin' geschreven worden. We kunnen schrijven '{Lord} Kelvin', waarbij weliswaar Lord nog steeds als voornaam geïnterpreteerd wordt, maar in ieder geval niet afgebroken. Bovendien wordt gesorteerd op 'K'.

Een ander mogelijkheid is het gebruik van een macro. Deze truc kan ook in andere situaties gebruikt worden om de sorteringsvolgorde te beïnvloeden.

```
@preamble{"\newcommand{\noopsort}[1]{}"}
@book{...
 author = "\noopsort{Kelvin}Lord Kelvin"
```
Hierbij genereert de \noopsort{Kelvin} geen uitvoer, maar de sorteersleutel wordt 'KelvinLord Kelvin' wat in de meeste situaties goed genoeg zal zijn.

Een andere macro-truc is:

@preamble{"\newcommand{\Lord}[1]{Lord #1}"} @book{...  $author = "{\{\Lord{Kelvin}}\}'$ }

In dit geval is de sorteersleutel gewoon 'Kelvin'. Let op: wanneer gebruikt op het buitenste niveau dan kan BIBTEX de gebruikte macro van 'case' wijzigen.

# **Andere velden (in het bijzonder titels)**

De regels over accenten en accolades zijn op andere velden op de zelfde manier van toepassing. Omdat BIBTEX hoofdletters in kleine letters kan veranderen en omgekeerd (afhankelijk van de stijl) moet je voorzichtig zijn met macro's in deze velden. Het beste is om deze binnen accolades te schrijven: \TeX zou anders wel eens in \tex veranderd kunnen worden. Binnen accolades doet BIBT<sub>E</sub>X dit echter niet. Ook afkortingen zoals 'NTG' moeten daarom binnen accolades geschreven worden.

### **Andere bibliografische stijlen**

Er zijn heel veel verschillende bibliografische stijlen: bijna elk tijdschrift dat LaTEX accepteert heeft een eigen bibliografische stijl. Sommige stijlen hebben een bijbehorend LaTEX package dat ook in het document gebruikt moet worden. Enkele voorbeelden zijn:

- 2 agsm.bst: Australian Government Style Manual
- $\Box$  chicago.bst: Chicago Manual of Style (gebruikt chicago.sty)
- 2 apalike.bst: American Psychology Association (gebruikt apalike.sty)
- 2 kluwer.bst: Kluwer (gebruikt harvard.sty)
- 2 nederlands.bst: Sorteert op achternaam, niet op 'van' zoals de meeste andere, en vertaalt termen in het Nederlands
- $\Box$  cite.sty: is niet een bibliografische stijl, maar een package dat numerieke referenties kan sorteren en samenvoegen, bijvoorbeeld [1, 3, 2, 6]  $\Rightarrow$  [1–3, 6]

Het zelf schrijven van een bibliografische stijl of zelfs het aanpassen van een bestaande is niet iets dat aan de gemiddelde gebruiker aanbevolen wordt. In plaats daarvan is het meestal beter om een bibliografische stijl de nemen die geparametriseerd kan worden, of het custom-bib pakket te gebruiken. Hierin zit een makebst.tex waarmee eigen stijlen gemaakt kunnen worden. Door gewoon in een commandoregel het commando 'tex makebst' te gebruiken krijgt men een dialoog waarbij de keuzes voor de diverse elementen van een stijl gegeven kunnen worden. Bijvoorbeeld over de hoofdlettering, de sortering, cursivering van velden etc. Uiteindelijk komt er een op maat gemaakte bibliografische stijl uit. De meeste wensen op bibliografisch stijlgebied kunnen hiermee verwezenlijkt worden. Zie pagina 78 voor meer details.

Twee belangrijke parametriseerbare bibliografische stijlen die ik hier nog wil bespreken zijn 'natbib' en 'jurabib'. Eigenlijk zijn dit meer LaT<sub>E</sub>X packages met een configureerbare bibliografische layout dan BIBT<sub>E</sub>X stijlen in strikte zin.

# **Natbib**

Natbib [4] is geschreven door Patrick W. Daly als vervanger van een groot aantal oudere stijlen en heeft de functionaliteit daarvan in zich. Het heeft een aantal eigen bibliografische stijlen die als vervanger van standaard LaT<sub>E</sub>X stijlen gebruikt kunnen worden, nl. plainnat, abbrvnat en unsrtnat als vervanger van plain, abbrv en unsrt. Het kan echter ook met verschillende andere bibliografische stijlen gebruikt worden, bijvoorbeeld harvard, apalike, chicago en agsm. Het verschil is dan dat natbib ook andere citatiestijlen toelaat dan deze stijlen oorspronkelijk ondersteunen. De citatiestijl van natbib is bij verstek de 'auteur+jaar' stijl die in verschillende natuurwetenschappen gebruikelijk is. Bij gebruik van natbib samen met een bibliografische stijl is de werkverdeling globaal als volgt: natbib bepaalt

hoe de citaties eruit zien, terwijl de bibliografische stijl bepaalt hoe de literatuurlijst eruit ziet.

We beginnen met het volgende voorbeeld:

```
\documentclass{article}
\usepackage{natbib}
```

```
\begin{document}
```

```
As has been shown by \citet{swierstra01combinator} \ldots\\
As we have seen \citep[chapter˜2]{el_libro_latex}\\
All the authors \citep*{el_libro_latex}
\bibliographystyle{newapa}
\bibliography{bibfile}
\end{document}
```
We gebruiken hier:

- $\Box$  Het natbib package
- $\square$  De newapa bibliografische stijl
- $\square$  Verschillende citeercommando's: \citet (in tekst citatie), \citep (citatie tussen ronde haakjes), \citep\* (met een \* wordt de gehele auteurslijst gegeven als de bibliografische stijl dit ondersteunt).
- $\square$  Facultatieve parameters [chapter 2]

Bovenstaande voorbeeld geeft de volgende uitvoer:

As has been shown by Swierstra (2001) . . .

As we have seen (Cascales Salinas et al., 2003, chapter 2)

All the authors (Cascales Salinas, Lucas Saorín, Mira Ros, Pallarés Ruiz and Sánchez-Pedreño Guillén, 2003)

# References

- Cascales Salinas, B., Lucas Saorín, P., Mira Ros, J. M., Pallarés Ruiz, A. J., and Sánchez-Pedreño Guillén, S. (2003). El Libro de L<sup>A</sup>TEX. Pearson.
- Swierstra, D. (2001). Combinator parsers: From toys to tools. In Hutton, G. (Ed.), Electronic Notes in Theoretical Computer Science, volume 41. Elsevier Science Publishers.

Er zijn nog verschillende andere citeercommando's, met verschillende layouts en bijvoorbeeld voor alleen auteur of alleen jaar. Zie tabel 2. Ook zijn er varianten die met een hoofdletter geschreven worden zoals \Citet, die een 'van' in een naam met een hoofdletter uitvoeren.

Natbib heeft verder nog parametriseermogelijkheden zoals:

 $\Box$  Het definiëren van de interpunctie: \bibpunct{[}{]}{/}{a}{,}{;} Dit definieert resp: het openingshaakje als [, sluithaakje als ], interpunctie tussen de referenties als meer dan één citatie in hetzelfde commando gegeven wordt, de stijl (a = auteur+jaar), de interpunctie tussen auteur en jaar als komma, de interpunctie tussen letters achter een jaar als puntkomma (bijvoorbeeld 2004a;b).

 $\square$  Aliassen van citaties (d.w.z. een verwijzing naar el\_libro\_latex kan dan

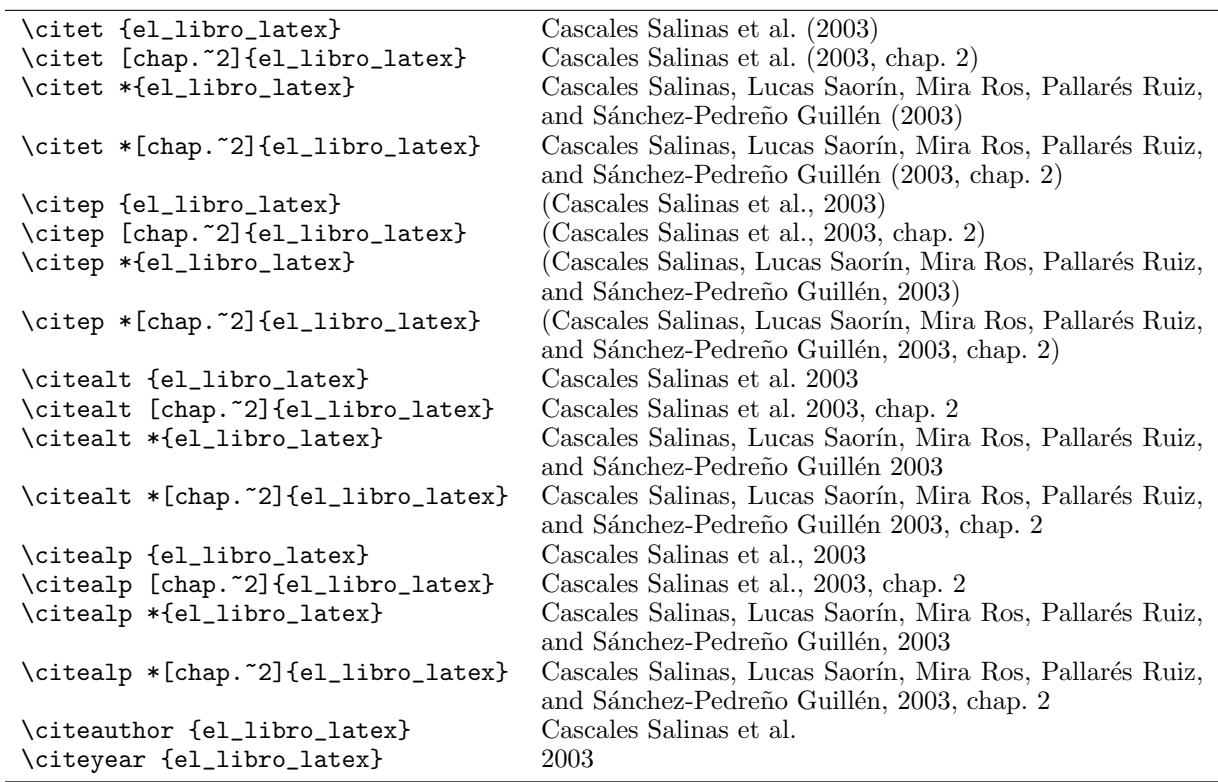

**Tabel 2.** Verschillende citeercommando's in natbib

bijvoorbeeld als 'El Libro' uitgevoerd worden).

- 2 Verschillende citatiestijlen: auteur+jaar, numeriek, alfanumeriek.
- 2 Met de opties numbers,sort&compress kan hetzelfde effect bereikt worden als met cite.sty
- 2 Met de hyperref en hypernat packages kun je hyperlinks op de citaties krijgen

Hier een voorbeeld waarbij de interpunctie is aangepast:

```
\documentclass{article}
\usepackage{natbib}
\bibpunct{[}{]}{/}{a}{,}
\begin{document}
As has been shown by \citet{Dat95,Del95}, \ldots\\
Also \cite{swierstra01combinator} \ldots\\
\Citet{helm98} has shown that \ldots
\bibliographystyle{apalike}
\bibliography{bibfile}
\end{document}
```
Bovenstaande voorbeeld geeft de volgende uitvoer:

As has been shown by Date  $[1995]$ / Delobel et al.  $[1995]$ , ... Also Swierstra [2001] . . . Van der Helm [1998] has shown that . . .

# References

- Date, C. J. (1995). An Introduction to Database Systems, volume I. Addison-Wesley Publishing Company Inc., Reading, Massachusetts, 6 edition.
- Delobel, C., Lécluse, C., and Richard, P. (1995). Databases: From Relational to Object-Oriented Systems. International Thomson Publishing, Londen.
- Swierstra, D. (2001). Combinator parsers: From toys to tools. In Hutton, G., editor, Electronic Notes in Theoretical Computer Science, volume 41. Elsevier Science Publishers.

van der Helm, F. C. (1998). Test bibstyle. IK.

Hier is nog wel een probleem dat 'van der Helm' bij de 'v' gesorteerd wordt en niet bij de 'H'. We zullen verderop zien (pagina ) hoe dit probleem aangepakt kan worden. Dit valt echter buiten de competentie van natbib zelf. We zullen hiervoor een aangepaste bibliografische stijl moeten gebruiken.

### **Jurabib**

Jurabib [5] van Jens Berger (met hulp van vele anderen) is een package met bijbehorende bibliografische stijlen die de manier van citeren ondersteunt die in de juridische wereld en de humaniora gebruikelijk is. Enkele kenmerken hiervan zijn het gebruik van de auteursnaam als citatie in de tekst, eventueel aangevuld met de (verkorte) titel wanneer de auteursnaam ambigu is, citaties als voetnoten, en het gebruik van '*ibid.*' of '*op. cit.*' wanneer eenzelfde werk meerdere keren achter elkaar geciteerd wordt.

Jurabib was oorspronkelijk bedoeld als bibliografische stijl voor de jura klasse, maar kan ook gebruikt worden met de standaard LaT<sub>E</sub>X documentklassen en de koma-script klassen.

We geven hier een voorbeeld:

```
\documentclass{article}
\usepackage[ibidem]{jurabib}
```

```
\begin{document}
As has been shown by \cite{swierstra01combinator} \ldots\\
As we have seen \footcite[chapter˜2]{el_libro_latex}\\
Again it has been argued \footcite[chapter˜3]{el_libro_latex} \ldots\\
This is a full cite: \fullcite{el_libro_latex}
\bibliographystyle{jurabib}
\bibliography{bibfile}
\end{document}
```
De uitvoer hiervan is:

As has been shown by Swierstra . . . As we have seen<sup>1</sup> Again it has been argued<sup>2</sup> ... This is a full cite: Cascales Salinas, Bernardo et al. El Libro de L<sup>A</sup>TEX. Pearson, 2003

# References

Cascales Salinas, Bernardo et al.: El Libro de L'IEX. Pearson, 2003

Swierstra, Doaitse: Combinator Parsers: From Toys to Tools. In Hutton, Graham, editor: Electronic Notes in Theoretical Computer Science. Volume 41, Elsevier Science Publishers, 2001 (URL: math. tulane.edu/ $\text{``entcs/}$ 

<sup>1</sup>Cascales Salinas et al. chapter 2.  $^2\rm Ibid.$  chapter 3.

We zien hier:

- $\square$  Een citatie in de tekst (alleen auteursnaam) met het commando \cite
- $\square$  Twee citatie als voetnoot met het commando \footcite
- 2 De tweede van die als '*ibid.*' uitgevoerd (gestimuleerd door de ibidem optie)
- $\square$  Een citatie als volledige titel met het commando \fullcite
- $\square$  De auteurs in de bibliografie zijn vet gedrukt. Dit is parametriseerbaar.

Er zijn veel uitbreidingen en parameterisatiemogelijkheden in jurabib. Opties kunnen gegeven worden in het \usepackage commando of in een apart \jurabibsetup commando in het document of een configuratiefile. Zo hebben de commando's \cite en \footcite een extra optionele parameter die de editor(s) van een aangehaald werk aangeven; deze wordt dan aan de auteurs toegevoegd in de citatie. Met behulp van de natoptargorder optie kan deze ook als eerste optionele argument gegeven worden.

In de bibliografische database kunnen extra velden worden opgenomen:

- $\square$  shortauthor definieert een afkorting van de auteurs die gebruikt wordt in de citaties; wanneer deze niet gegeven is probeert jurabib zelf de afkorting te maken
- $\square$  shorttitle geeft een afkorting van de titel voor de citaties.

Andere citeercommando's:

- $\Box$  \cite\* citeert altijd zonder titel, ook al is dat ambigu.
- $\Box$  \citetitle citeert altijd met titel, ook al zou dit niet nodig zijn.
- $\Box$  \citetitlefortype declareert voor welke entry types altijd met titel geciteerd moet worden.
- 2 \citenotitlefortype declareert voor welke entry types nooit met titel geciteerd moet worden.
- $\Box$  \footcite citeert als voetnoot en is ruwweg equivalent met <sup>1</sup>. Echter dit commando haalt voorafgaande witruimte weg en voegt een punt toe.
- $\Box$  \footcite\* en footcitetitle zijn de tegenhangers van \cite\* en

\citetitle.

- $\Box$  \fullcite en \footfullcite nemen de hele bibliografische entry op.
- 2 \citefield geeft de mogelijkheid om een veld uit de referentie te citeren zoals author, shortauthor, title, shorttitle, year en enkele andere.
- $\square$  Er zijn ook enkele natbib-achtige citeercommando's als \citep die dezelfde uitvoer als natbib genereren. Zowel de t als p versies met en zonder al en de author en year versies. Deze zijn ook als \footcite variant beschikbaar.

Het aantal mogelijkheden is teveel om hier op te noemen. Enkele parametrisatiemogelijkheden wil ik nog noemen:

- $\square$  authorformat geeft de mogelijkheid om de auteurs niet vetgedrukt, maar met kleinkapitalen of cursief af te drukken in de bibliografie.
- $\Box$  titleformat geeft de mogelijkheid de layout van titels in de bibliografie aan te passen
- 2 ibidem geeft aan of '*ibid.*' gebruikt moet worden en hoe (bijvoorbeeld alleen op twee tegenover elkaar liggende pagina's).
- $\Box$  idem is vergelijkbaar maar wordt gebruikt als de auteur hetzelfde is als in de vorige citatie.
- □ opcit geeft aan of 'op. cit.' gebruikt moet worden en wanneer.
- 2 bibformat geeft verschillende layoutopties voor de bibliografie bijvoorbeeld genummerd, het onderdrukken van herhaalde auteurs, uitlijning.

Jurabib heeft ondersteuning voor de volgende talen: Engels, Duits, Frans, Nederlands, Spaans en Italiaans. Andere talen zijn gemakkelijk toe te voegen.

Voor mensen die deze manier van citeren moeten gebruiken of het misschien zelfs wel prettig vinden is dit een onmisbaar pakket.

### **Het maken van een eigen bibliografische stijl**

Custom-bib [6] van Patrick W. Daly is een pakket waarmee eigen bibliografische stijlen gemaakt kunnen worden. Hoewel hiermee niet elke denkbare bibliografische stijl hiermee gemaakt kan worden heeft dit pakket voor de meeste wensen wel een optie. Opties zijn welk font voor titels, auteurs e.d. gebruikt wordt, of er numerieke of alfabetische verwijzingen gebruikt worden, of de volledige voornaam of alleen voorletters gebruikt worden, of deze voor of na de achternaam komt, etc. Men beruikt dit door het commando 'tex makebst' uit te voeren in een commandoregel en dan de (meerkeuze) vragen te beantwoorden. Er zijn zo'n 32 vragen met gemiddeld ongeveer 7 mogelijke antwoorden per vraag. Op deze manier kunnen zo'n 30 miljard verschillende bibliografische stijlen gegenereerd worden. De auteur blijkt ook zeer bereid te zijn opties toe te voegen als met een situatie tegenkomt die nog niet gedekt is. Er zijn ook gepredefinieerde instellingen voor diverse talen. Momenteel zijn dat Engels, Nederlands, Catalaans, Deens, Esperanto, Fins, Frans, Duits, Italiaans, Noors, Pools, Portugees, Sloveens en Spaans.

Hierbij een voorbeeld van een paar vragen en bijbehorende antwoorden:

ORDERING OF REFERENCES (if author-year citations)

- (\*) Alphabetical by all authors
- (l) By label (Jones before Jones and James before Jones et al)
- (k) By label and cite key instead of label and title, as above
- (d) Year ordered and then by authors (for publication lists)
- (r) Reverse year ordered and then by authors (most recent first)
- (c) Citation order (unsorted, only meaningful for numericals)

Select:

```
\ans=d
 You have selected: Year ordered
ORDER ON VON PART (if not citation order)
(*) Sort on von part (de la Maire before Defoe)
(x) Sort without von part (de la Maire after Mahone)
 Select:
```
\ans=x

You have selected: Sort without von part

Op deze manier heb ik eens vrij simpel een bibliografische stijl gemaakt die grotendeels hetzelfde is als de agsm stijl, maar de Nederlandse sortering gebruikt ('van Oostrum' bij de 'O' gesorteerd in plaats van bij de 'v'). Het enige dat eigenlijk ontbrak is een file met de antwoorden die bij verstek gekozen worden voor een standaard stijl zoals agsm. Wanneer iemand echter een keer de antwoorden gegeven heeft worden deze in een file bewaard, en zou dus in principe gedistribueerd kunnen worden. Er is echter nog geen mechanisme om aan te geven dat deze natwoorden dan bij verstek in een volgende sessie gebruikt moeten worden, maar ze kunnen dan wel met een teksteditor aangepast worden. Zie het volgende voorbeeld voor het gebruik van deze aangepaste stijl, waarbij 'van der Helm' nu voor 'Swierstra' gekomen is:

```
\documentclass{article}
\usepackage{natbib}
```

```
\begin{document}
As has been shown by \citet{Dat95,Del95}, \ldots\\
Also \cite{swierstra01combinator} \ldots\\
\Citet{helm98} has shown that \ldots
\bibliographystyle{agsmnl}
\bibliography{bibfile}
\end{document}
```
met als uitvoer:

As has been shown by Date  $(1995)$ ; Delobel et al.  $(1995)$ , ... Also Swierstra (2001) . . . Van der Helm (1998) has shown that . . .

# References

Date C.J. (1995), An Introduction to Database Systems, vol. I, Addison-Wesley Publishing Company Inc., Reading, Massachusetts, 6 edn.

Delobel C., Lécluse C. & Richard P. (1995), Databases: From Relational to Object-Oriented Systems, International Thomson Publishing, Londen.

van der Helm F.C. (1998), Test bibstyle, IK.

Swierstra D. (2001), Combinator parsers: From toys to tools, in G. Hutton, ed., Electronic Notes in Theoretical Computer Science, Elsevier Science Publishers, vol. 41.

URL http://math.tulane.edu/ entcs/

Tenslotte, als men iets wil dat met bovengenoemde methodes niet realiseerbaar is dan kan men zelf een bibliografische stijl schrijven [7]. De BIBTEX stijlen zijn geschreven in een speciale programmeertaal, die werkt op een stack-machine. In een stackmachine staan de waarden waarop berekeningen uitgevoerd worden op een *stack* (stapel), te vergelijken met een stapel borden in een kantine: men pakt altijd het bovenste bord van de stapel en schone borden worden ook weer bovenop geplaatst. Het bovenste element wordt aangegeven door een *stackpointer* (SP). Vergelijkbare programmeertalen zijn Forth en Postscript. In figuur 1 is een voorbeeld van een aftrekking die op de bovenste twee elementen van een stack plaatsvindt. De twee elementen worden verwijderd en vervangen door het resultaat van de aftrekking.

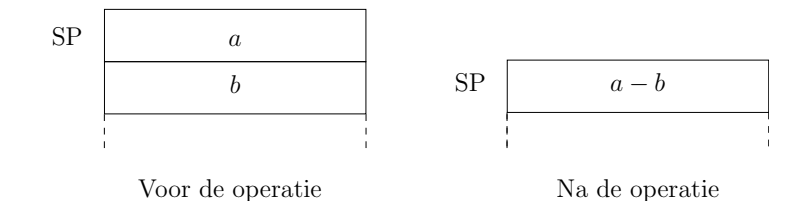

**Figuur 1.** Aftrekking in een stack-machine

Het programmeren van zo'n stack-machine is niet eenvoudig, zeker niet voor degenen die hier geen ervaring mee hebben. Men moet voortdurend in de gaten houden wat er op de stack staat en maakt hier heel makkelijk fouten mee.

In BIBTEX zitten verschillende ingebouwde operaties, bijvoorbeeld het veranderen van hoofdletters in kleine letters, en het formatteren van namen. Hier enkele voorbeelden:

```
title
"t"
change.case$
```
De operatie change.case\$ verandert de 'case' van de eerste parameter aan de hand van de specificatie in de tweede parameter ("t" = title case (Eerste Letter Hoofdletter), " $l$ " = lowercase, " $u$ " = uppercase).

Het tweede voorbeeld formatteert een aantal namen die op de stack staan gevolgd door het aantal ervan en een specificatie die aangeeft hoe de naam geformatteerd moet worden.

```
name1
name2
...
namei
i
format
format.name$
```
De specificatie bevat letters voor de verschillende onderdelen: 'f' voor de voornaam, 'l' voor de achternaam, 'v' voor het 'van' gedeelte, 'j' voor de achtervoegsels. Een dubbele letter betekent: neem het hele deel, een enkele: gebruik de afkorting. Verder kunnen er interpuncties in de specificatie voorkomen. De volgende specificatie: "{vv˜}{ll}{, jj}{, f}" zal o.a. de volgende uitvoer genereren:

van˜Oostrum, P.

Merk op dat ontbrekende delen (zoals 'jr.') geen uitvoer genereren. De formattering wordt gebruikt zowel voor de uitvoer als voor het genereren van sorteersleutels.

### **De taal van de bibliografie**

Een probleem met veel bibliografische stijlen is dat ze op het Engels georiënteerd zijn. Dit betekent dat er Engelse woorden direct in de stijl opgenomen zijn. Het betreft hier termen als: 'chapter', 'editor', 'and' e.d. Wanneer men een artikel in een andere taal schrijft wil men deze termen natuurlijk ook in de betreffende taal hebben. We hebben al gezien (pagina 73) dat de stijl nederlands dit doet, maar dan zit men wel vast aan deze specifieke stijl. Ook hebben we gezien dat jurabib (pagina 78) ondersteuning heeft voor diverse talen. En verder kan men met custom-bib een nederlandstalige stijl op maat maken (pagina 78).

Een andere oplossing is het gebruik van babelbib van Harald Harders [8]. Babelbib heeft een aantal eigen bibliografische stijlen die afgeleid zijn van de standaard stijlen abbrv, alpha, unsrt en plain, en amsplain van de  $\mathcal{A}_{\mathcal{M}}\mathcal{S}$ . De aangepaste stijlen heten resp. bababbrv, babalpha, babplain, babunsrt en babamspl. Bovendien zijn er nog bababbr3 and babplai3 die in geval van meer dan 3 auteurs de constructie eerste auteur met *et el.* gebruiken, natuurlijk in de juiste taal.

Babelbib kan op twee manieren gebruikt worden: Of de hele bibliografie in dezelfde taal; bij verstek is dat de taal die met het babel package gekozen is. Of elke bibliografische entry in de taal die in de bibliografische database gegeven wordt. Daartoe is een nieuw veld language dat aangeeft in welke taal deze entry gezet moet worden. Babelbib lost het taalprobleem op door in zijn bibliografische stijlen de vaste woorden door macro's te vervangen die dan in het package gedefinieerd worden.

In feite is ook babelbib maar een gedeelte van de oplossing omdat het alleen met de bijgeleverde stijlen werkt. Een echte oplossing zou zijn als alle bibliografische stijlen de vatse woorden zouden vervangen door macro's. Dan zou er ook een standaard moeten komen voor de namen van deze macro's. Zolang dit nog niet het geval is mote men in het uiterste geval zelf een stijl maken bijvoorbeeld met custom-bib.

### **Het verwerken van de bibliografie**

Om de bibliografie in het LaT<sub>EX</sub> document te krijgen moet men na het LaT<sub>EX</sub>en BIBTEX draaien en daarna weer LaTEX (vaak 2 keer). Zie figuur 2. De operaties zijn:

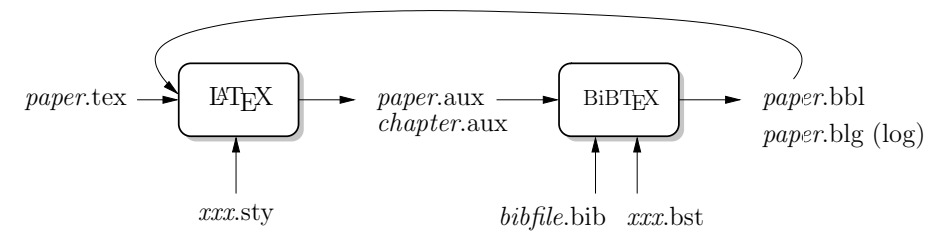

**Figuur 2.** Het BIBT<sub>E</sub>X proces

- <sup>2</sup> latex paper −→ paper.aux <sup>2</sup> bibtex paper −→ paper.bbl
- <sup>2</sup> [pdf]latex paper −→ paper.dvi/pdf

Hier is een voorbeeld van de output (.bbl file) van BIBTEX voor het eerste voorbeeld uit dit artikel. De \newblock genereert een nieuwe regel als de openbib document optie wordt gebruikt.

\begin{thebibliography}{1}

```
\bibitem{el_libro_latex}
Bernardo Cascales˜Salinas, Pascual Lucas˜Saor{\'i}n,
  Jos{\'e}˜Manuel Mira˜Ros, Antonio˜Jos{\'e} Pallar{\'e}s˜Ruiz, and
 Salvador S{\'a}nchez-Pedre{\~n}o~Guill{\'e}n.
\newblock {\em El Libro de \LaTeX}.
\newblock Pearson, 2003.
```
\bibitem{swierstra01combinator} Doaitse Swierstra. \newblock Combinator parsers: From toys to tools. \newblock In Graham Hutton, editor, {\em Electronic Notes in Theoretical Computer Science}, volume˜41. Elsevier Science Publishers, 2001.

\end{thebibliography}

### **De locatie van de files**

Waar vindt BIBTEX de files die het nodig heeft? Het betreft hier zowel de bibliografische database als de bibliografische stijlen.

De bibliografische stijlen zijn meestal standaard aanwezig en staan dan in standaard plaatsen die bijvoorbeeld voorgeschreven worden door de TDS (TFX Directory Standard). In systemen die op teTEX zijn gebaseerd (ook fptex en TEXlive), is dat meestal .../texmf.../bibtex/bib voor de bibliografische databases (.bib files) en .../texmf.../bibtex/bst voor de stijlen (.bst files). Hierbij kunnen er meerdere texmf directories zijn, bijvoorbeeld texmf, texmf.local en een directory voor de individuele gebruiker.

Specifieke bibliografische databases en stijlen die bij één document horen kunnen in dezelfde directory als het document gezet worden.

Wanneer men een eigen verzameling bibliografische databases en stijlen heeft die niet bij één document horen en die men dus graag op een centrale plaats in zijn eigen files wil neerzetten dan kan in systemen die op teT<sub>E</sub>X gebaseerd zijn de omgevingsvariabele (environment variable) BIBINPUTS resp. BSTINPUTS gebruikt worden. Deze bevat een rij directories waarin gezocht wordt, gescheiden door : op Unix gebaseerde systemen, en door ; op MS-Windows. Meestal zet men voor- of achteraan een extra : of ; om aan te geven dat daar het standaard pad ingevoegd moet worden, en hoeft men dus alleen zijn eigen pad op te geven. De standaard paden staan overigens in een file met de naam texmf.cnf en kunnen eventueel daar aangepast worden.

Bij gebruik van MikT<sub>E</sub>X is de configuratie iets anders. MikT<sub>E</sub>X heeft een configuratiebestand MikTeX. ini en daarin zit een sectie voor BIBT<sub>E</sub>X.

### [bibtex]

Input Dirs=texmf\bibtex

Hier wordt verwezen naar een directory waar zowel de bibliografische databases als de stijlen gezocht worden. Door deze parameter aan te passen kan men eigen directories toevoegen. De omgevingsvariabelen BIBINPUTS en BSTINPUTS werken niet bij BIBTFX.

### **Meerdere bibliografieën**

Soms heeft men behoefte aan meerdere bibliografieën in een document. Bijvoorbeeld een bibliografie per hoofdstuk, een bibliografie per onderwerp, of een bibliografie met gerefereerde werken en één met aanvullende literatuur. Er zijn enkele pakketten waarmee dit gedaan kan worden. We beperken ons hierbij tot de opsomming van deze pakketten, zonder hierbij in detail in te gaan op de werking ervan:

- $\Box$  chapterbib Bibliografie per hoofdstuk.
- 2 bibunits Bibliografie per eenheid (hoofdstuk, sectie etc.)
- □ multibib

Meerdere bibliografieën (voor verschillende onderwerpen) Deze is incompatibel met jurabib's \footcite

□ bibtopic

Verschillende bibliografieën voor verschillende 'topics' waarbij voor ieder 'topic' een andere bibliografische database gebruikt kan worden. Kan met jurabib gebruikt worden wanneer men expliciet 'short titles' meegeeft.

In het algemeen zal men bij het gebruik van deze pakketten ook meerdere keren BIBTEX moeten aanroepen. Het schema in figuur 2 zal dan ook navenant uitgebreid moeten worden.

# **Woordenlijsten met BIBTEX**

Als toegift een aardigheidje: Voor het genereren van verklarende woordenlijsten (glossaries) gebruikt men vaak een package als nomencl van Boris Veytsman en Bernd Schandl of GlossTeX van Volkan Yavuz. Deze werken met makeindex als extern programma voor het sorteren. Dit heeft tot gevolg dat men wel voor ieder document en nieuwe lijst met woorden resp. afkortingen moet maken.

Een andere aanpak is het package gloss van Javier Bezos. Hierbij stopt men de definities in een bibliografische database, waarbij men dus niet de normale entries heeft, maar speciaal hiervoor aangepaste. De entries heten @GD (glossary definition), en de velden zijn: word en definition.

Meegeleverd met het package zijn enkele 'bibliografische' stijlen om de woordenlijst te formatteren, maar men kan zelf natuurlijk ook nieuwe maken als men BIBTEX programmeren beheerst (custom-bib is hier natuurlijk niet bruikbaar).

Tijdens het LaT<sub>E</sub>Xen en BIBT<sub>E</sub>Xen worden resp. paper.tex.gls.aux en paper.tex.gls.bbl files aangemaakt. Hierbij een voorbeeld van het gebruik ervan:

```
\usepackage{gloss}
\makegloss
...
\gloss[options]{gl}
...
\printgloss{database}
en een woorden-database:
@GD{gl,
  \qquad \qquad \text{word} \qquad \qquad = \text{ "glossary",}definition = {A} list of definitions of terms}
}
```
# **Voorbeeld bibliografische database**

```
@PREAMBLE{" \def\Lord#1{Lord #1}"}
```
@InProceedings{Atk90, author = {M. Atkinson and Bancilhon, F. and De Witt, D. and Dittrich, K. and Maier, D. and {Zdoononnik\-}, S.}, title = {The Object-Oriented Database System Manifesto}, booktitle = {Proceedings of the Deductive and Object-Oriented Databases Conference -- DOOD'89}, editor = {Kim, W. and Nicolas, J.-M. and Nishio, S.},  $year =$  {1990}, address = {Noord-Holland, Amsterdam}, pages = {223--240} } @INCOLLECTION{Brunsfeld01, author = {Brunsfeld, S.J. and Sullivan, J. and Soltis, D.E. and Sotis, P.S.}, editor = {Silverton, J. and Antonovics, J.},  $year = 2001,$ title = {Comparative Phylogeography of North-Western North America: A Synthesis.}, booktitle = {Integrating Ecology and Evolution in a Spatial Context. The 14th Special Symposium of the British Ecological Society.},  $chapter = 15,$ pages = {319-339}, publisher = {British Ecolological Society, Blackwell Science Ltd.}, institution = {Royal Holloway College, University of London} } @Book{Dat95, author =  $\{\text{Date}, C. J.\},$ <br>title =  $\{\text{An Introduction}$ {An Introduction to Database Systems}, publisher = {Addison-Wesley Publishing Company Inc.}, year = {1995}, volume =  ${I},$ address = {Reading, Massachusetts}, edition = 6 } @Book{Del95, author =  $\{Delobel, C. \text{ and } L\{\text{'}e\}cluse, C. \text{ and } Richard, P.\},$ title = {Databases: From Relational to Object-Oriented Systems}, publisher = {International Thomson Publishing},  $year =$  {1995}, address = {Londen} } @article{zigic, author =  $"$ Kre\v{S}imir {\v{Z}}igi\'{c}",<br>title =  $"$ {Intellectual Property Rights "{Intellectual Property Rights Violations and Spillovers in North-South Trade}", journal = "The Test Journal",  $year =$  1998,  $volume = 42,$  $number = 9,$ pages = "1779--1799", month = nov } @Book{lord, author = { {Lord} Kelvin and Tait, P. G.}, title = {The Lord},

```
publisher = {XYZ},
 year = 2000
}
@Book(lord2,
 author = {{\Lord{Kelvin}} and Tait, P. G.},
 title = {The Lord},
 publisher = {XYZ},
 year = 2000
\lambda@article{sala,
 author = "Xavier {Sala-i-Martin}",<br>title = "{Regional Cohesion: Evid
                  "{Regional Cohesion: Evidence and Theories of
                  Regional Growth and Convergence}",<br>"EEr",
 journal =
 year = 1996,
 volume = 40,number = 6,<br>pages = 13pages = "1325--1352",
 month = jun
}
@book{kauf01,
 Year = {{2000}},<br>Title = {Everyday}
                 {Everyday Strings of English and the Rhetorical Priming of
                  Audience},
 Publisher = {Lawrence Erlbaum Associates},<br>Address = {Mahwah, New Jersey},
 Address = {Mahwah, New Jersey},<br>Author = {Kaufer, David S, and
                 {Kaufer, David S. and Ishizaki, Suguru and Butler, Brian S.
                  and Collins, Jeff}
}
@inproceedings{ swierstra01combinator,
  author = "Doaitse Swierstra",
  title = "Combinator Parsers: From Toys to Tools",<br>booktitle = "Electronic Notes in Theoretical Computer
                 "Electronic Notes in Theoretical Computer Science", "41",
  volume =issue = "1",publisher = "Elsevier Science Publishers",
 editor = "Graham Hutton",
 year = "2001",
 url = "http://math.tulane.edu/~entcs/"
}
@Book{el_libro_latex,
  author = {Cascales Salinas, Bernardo and
                  Lucas Saor{\'i}n, Pascual and
                  Mira Ros, Jos{\'e} Manuel and
                  Pallar{\'e}s Ruiz, Antonio Jos{\'e} and
                  S{\'a}nchez-Pedre{\˜n}o Guill{\'e}n, Salvador},
  title = {El Libro de \LaTeX},
 publisher = {Pearson},
 year = 2003
}
```
### **Referenties**

- [ 1 ] Patashnik, Oren. *B*IB*TEXing*, februari 1988. URL CTAN:biblio/bibtex/contrib/doc/btxdoc.pdf
- [ 2 ] Mittelbach, Frank, Michel Goossens, Johannes Braams, David Carlisle en Chris Rowley. The LaT<sub>F</sub>X Companion. Addison-Wesley, 2e druk, 2004.
- [ 3 ] Wilson, Peter. *The tocbibind package*. Catholic University of America, februari 2003. URL CTAN:macros/latex/contrib/tocbibind
- [ 4 ] Daly, Patrick W. *Natural Sciences Citations and References*, mei 1999. URL CTAN:macros/latex/contrib/supported/natbib
- [ 5 ] Berger, Jens en Stefan Ulrich. *The jurabib Package*, september 2002. URL CTAN:macros/latex/contrib/supported/jurabib/
- [ 6 ] Daly, Patrick W. en Arthur Ogawa. *Customizing Bibliographic Style Files*, augustus 1999. URL CTAN:macros/latex/contrib/custom-bib
- [ 7 ] Patashnik, Oren. *Designing BIBTEX Styles*, februari 1988. URL CTAN:biblio/bibtex/contrib/doc/btxhak.pdf
- [ 8 ] Harders, Harald. *Multilingual bibliographies: Using and extending the babelbib package*. *TUGboat*, 2004. Nog te verschijnen. URL CTAN:biblio/bibtex/contrib/babelbib/tugboat-babelbib. pdf

Piet van Oostrum Instituut voor Informatica en Informatiekunde Universiteit van Utrecht mailto:piet@cs.uu.nl http://www.cs.uu.nl/˜piet/